<span id="page-0-0"></span>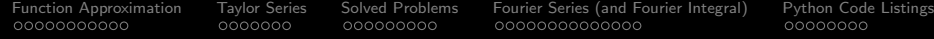

## Function Approximation

#### Mark A. Austin

University of Maryland

*austin@umd.edu ENCE 201, Fall Semester 2023*

September 25, 2023

K ロ ▶ K 個 ▶ K 할 ▶ K 할 ▶ 이 할 → 9 Q Q →

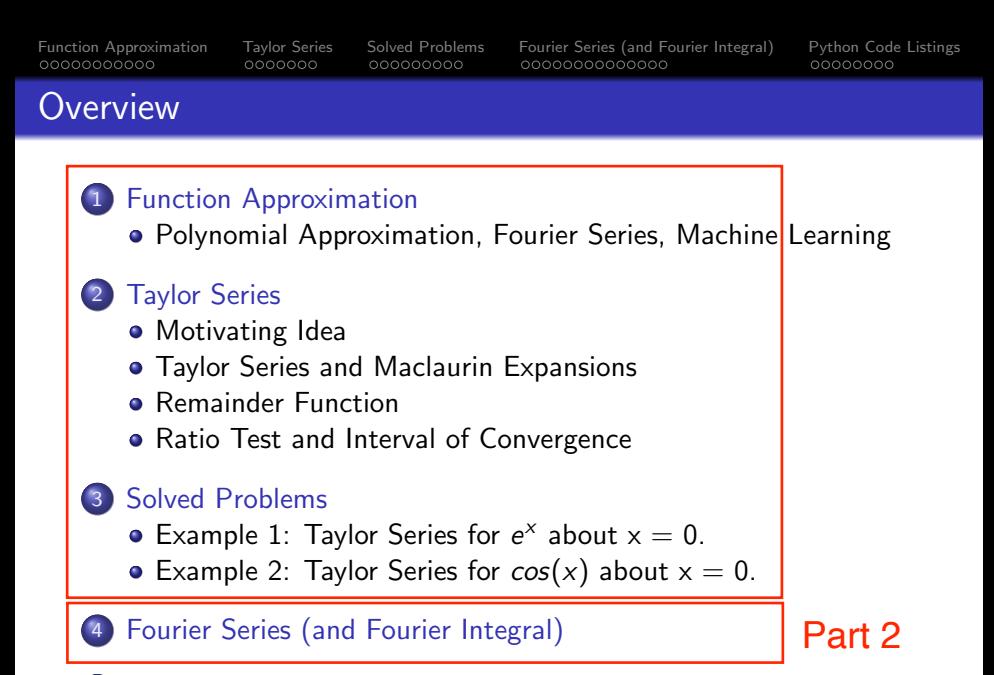

**KORK EXTERNE PROVIDE** 

[Python Code Listings](#page-18-0)

## <span id="page-2-0"></span>Function

## Approximation

**KORK ERKER ADA ADA KORA** 

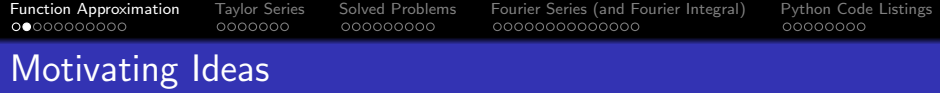

#### Function Approximation

A function approximation asks us to select a function,  $g(x)$ , among a well-defined set of options that approximates – closely matches – a second function,  $f(x)$ , in a task-specific way.

#### Approximation Examples: Many approaches ...

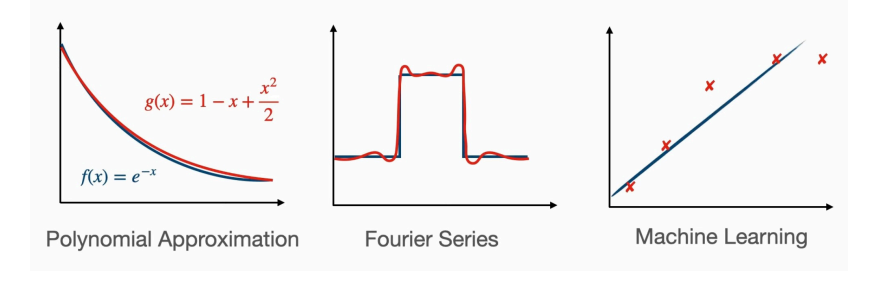

KEL KALA KELKEL KARNIKA

<span id="page-4-0"></span>[Function Approximation](#page-2-0) [Taylor Series](#page-0-0) [Solved Problems](#page-0-0) [Fourier Series \(and Fourier Integral\)](#page-6-0) [Python Code Listings](#page-18-0) Strategy 1: Polynomial Approximation

#### Polynomial Approximation

Replace function  $f(x)$  by a simplier polynomial approximation  $g(x)$ . Then, use  $g(x)$  in computations instead of  $f(x)$ .

**Example 1:** Replace  $y = f(x) = e^{-x}$  by a quadratic approximation:

$$
f(x) = e^{-x} \longrightarrow g(x) = 1 - x + \frac{x^2}{2}.
$$
 (1)

**Example 2:** Replace  $y = sin(x)$  on  $x \in [0, \pi]$  by a quadratic approximation:

$$
f(x) = \sin(x) \quad \longrightarrow \quad g(x) = \frac{4x}{\pi^2} [\pi - x]. \tag{2}
$$

## Strategy 2: Fourier Series

#### Fourier Series

A Fourier series is an expansion of a periodic function  $f(x)$  in terms of an infinite sum of trigonometric (i.e., sines and cosines) and/or exponential functions.

**Example 1:** Progressive refinement of sawtooth function:

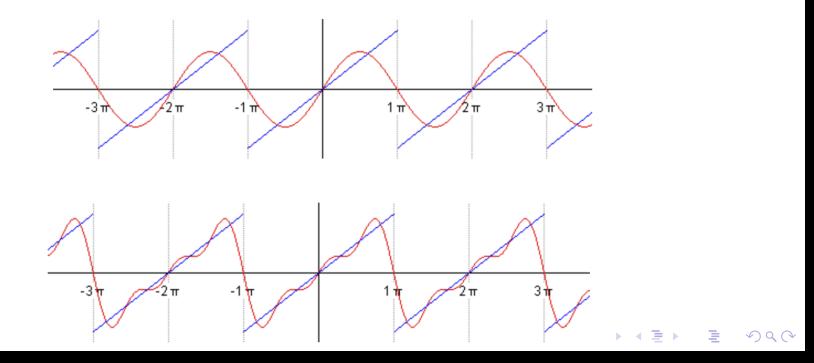

<span id="page-6-0"></span>

**KORK ERKER ADA ADA KORA** 

## Fourier Series

and

# Fourier Integral

## Fourier Series (Motivating Idea)

#### Fourier Series

A Fourier series is an expansion of a periodic function  $f(x)$  in terms of an infinite sum of trigonometric (i.e., sines and cosines) and/or exponential functions.

#### Periodic Function

A function  $f(x)$  is periodic if and only if there exists a positive number 2p such that for every x in the domain of f,  $f(x + 2p) =$  $f(x)$ . The number 2p is called the period of f.

Applications: Modeling of waveforms (e.g., surface waves on ocean; ocean tides; acoustics, musical tones; weather phenomena), analysis of resonant frequencies in a structure.

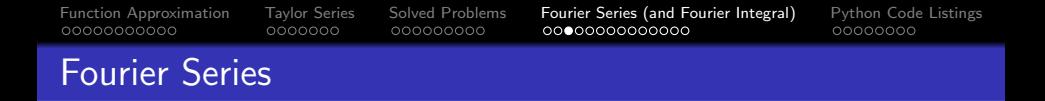

#### Example 1: Progressive refinement of sawtooth function:

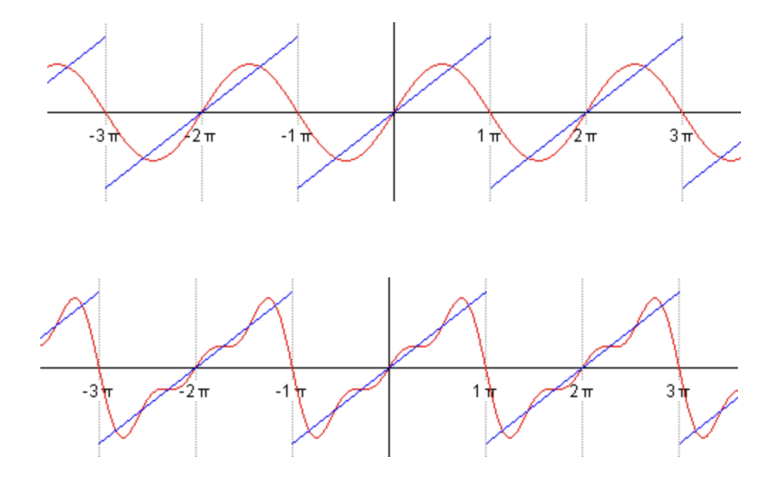

K ロ ▶ K 個 ▶ K 결 ▶ K 결 ▶ ○ 결 ...  $2990$ 

Fourier Series (Mathemtics)

**Mathematics:** (triginometry version) For  $x \in [0, 2P]$ :

$$
f(x) \approx A_o + \sum_{n=1}^{\infty} \left[ A_n \cos(\frac{n\pi x}{P}) + B_n \sin(\frac{n\pi x}{P}) \right].
$$
 (19)

The coefficients are given by:

<span id="page-9-2"></span><span id="page-9-0"></span>
$$
A_o = \frac{1}{P} \int_0^{2P} f(x) dx,
$$
 (20)

and 
$$
A_n = \frac{1}{P} \int_0^{2P} f(x) \cos(\frac{n\pi x}{L}) dx
$$
, for  $n \ge 1$ , (21)

$$
B_n = \frac{1}{P} \int_0^{2P} f(x) \sin(\frac{nx}{L}) dx, \quad \text{for } n \ge 1.
$$
 (22)

<span id="page-9-1"></span>**KORK ERKER ADAM ADA** 

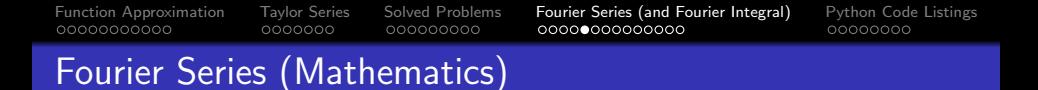

**Example 1: Fourier Series for Sawtooth Function ...** 

The sawtooth shape can be written:

<span id="page-10-0"></span>
$$
f(x) = \begin{cases} x & 0.0 \le x \le \pi, \\ x - 2\pi & \pi < x \le 2\pi \end{cases} \tag{23}
$$

Substituting [23](#page-10-0) into  $20 - 22$  $20 - 22$  gives:

$$
A_n = \frac{1}{\pi} \int_0^{2\pi} f(x) \cos(nx) dx = 0.0.
$$
 (24)

$$
B_n = \frac{1}{\pi} \int_0^{2\pi} f(x) \sin(nx) dx = -\frac{2}{n} (-1)^n.
$$
 (25)

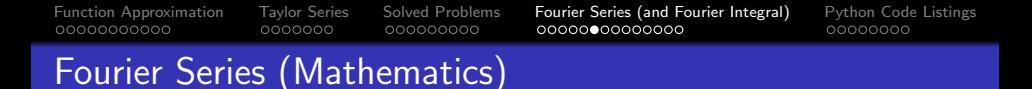

**Example 1:** Sawtooth function continued ...

The Fourier exapansion is:

$$
f(x) = 2\left[\sin(x) - \frac{\sin(2x)}{2} + \frac{\sin(3x)}{3} - \dots + (-1)^{n+1} \frac{\sin(nx)}{n} \dots\right]
$$
  
=  $2\sum (-1)^{n+1} \frac{\sin(nx)}{n}$ , for  $-\pi \le x \le \pi$ . (26)

Note 1: The Fourier series coverges only conditionally because of the discontinuity of  $f(x)$  at  $x \pm \pi$ .

Note 2: At the discontinuity itself, the Fourier series will coverge to the arithmetic mean of the end values.

[Function Approximation](#page-2-0) [Taylor Series](#page-0-0) [Solved Problems](#page-0-0) [Fourier Series \(and Fourier Integral\)](#page-6-0) [Python Code Listings](#page-18-0) Fourier Series (Mathemtics)

Mathematics: (exponential series). Recall Euler's formula:

<span id="page-12-0"></span>
$$
e^{inx} = \cos(nx) + i\sin(nx). \tag{27}
$$

Rearranging equation [27](#page-12-0) gives:

$$
\cos(nx) = \left[\frac{e^{inx} + e^{-inx}}{2}\right], \quad \sin(nx) = \left[\frac{e^{inx} - e^{-inx}}{2i}\right].
$$
 (28)

Substituting [27](#page-12-0) into [19,](#page-9-2) and rearranging terms gives:

$$
f(x) = \frac{A_o}{2} + \sum_{n=1}^{\infty} \left[ A_n \left[ \frac{e^{inx} + e^{-inx}}{2} \right] + B_n \left[ \frac{e^{inx} - e^{-inx}}{2i} \right] \right].
$$
 (29)

Simplifying:

$$
f(x) = \sum_{n = -\infty}^{\infty} c_n e^{-i\pi nx/L}
$$
 (30)

K ロ ▶ K 레 ▶ K 코 ▶ K 코 ▶ 『코 │ ◆ 9 Q Q ↓

where:

$$
c_n = \frac{1}{2} [A_n - iB_n], c_{-n} = \frac{1}{2} [A_n + iB_n], c_o = \frac{A_o}{2}.
$$
 (31)

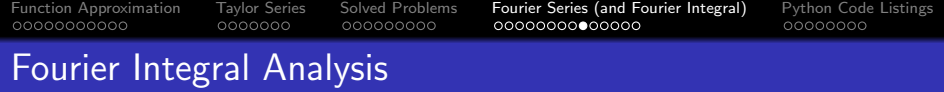

#### Motivation:

• In many practical problems, the function involved is non-periodic (i.e., Fourier series are not possible).

#### Solution:

- Consider limiting form of Fourier Series when  $p \longrightarrow \infty$ .
- **•** Fourier Series becomes Fourier Integral Analysis

Fourier Transform Pair: Waveforms in time/frequency domains:

$$
f(t) = \int_{-\infty}^{\infty} g(w)e^{iwt} dw.
$$
  

$$
g(w) = \frac{1}{2\pi} \int_{-\infty}^{\infty} f(\tau)e^{iwt} d\tau.
$$
 (32)

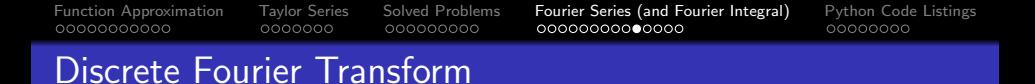

### Discrete Fourier Transform (DFT)

- Represents waveforms in both the time and frequency domains.
- Standard implementation of DFT requires  $O(n^2)$ computational work, where *n* is the size of the data.

### Fast Fourier Transform (FFT)

- An algorithm that computes the DFT of a sequence, most often in the time domain to a representation in the frequency domain.
- The inverse FFT transforms the frequency domain representation back into the time domain.
- FFT requires *O*(*nlog*(*n*)) computational work, so is very efficient.

## Fast Fourier Transform Analysis

**Example 1:** FFT analysis of synthetically generated time series ...

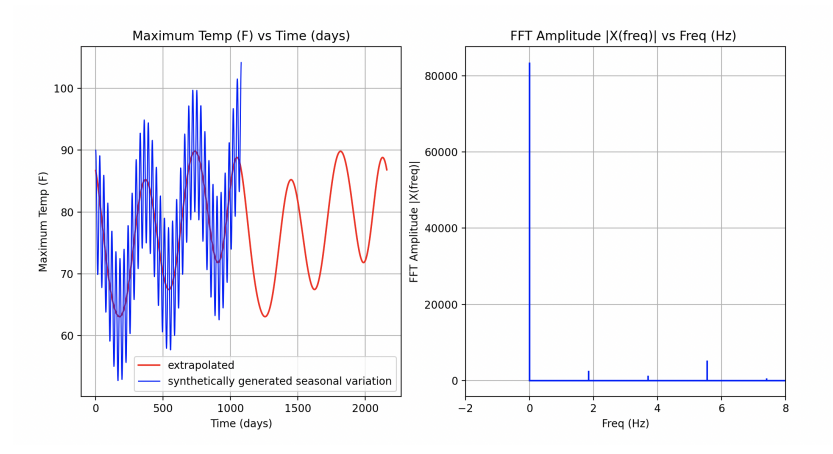

**KORK EXTERNE PROVIDE** 

Source Code: See python-code.d/math/

## Fast Fourier Transform Analysis

#### Example 2: FFT analysis of max daily temperature in Seattle.

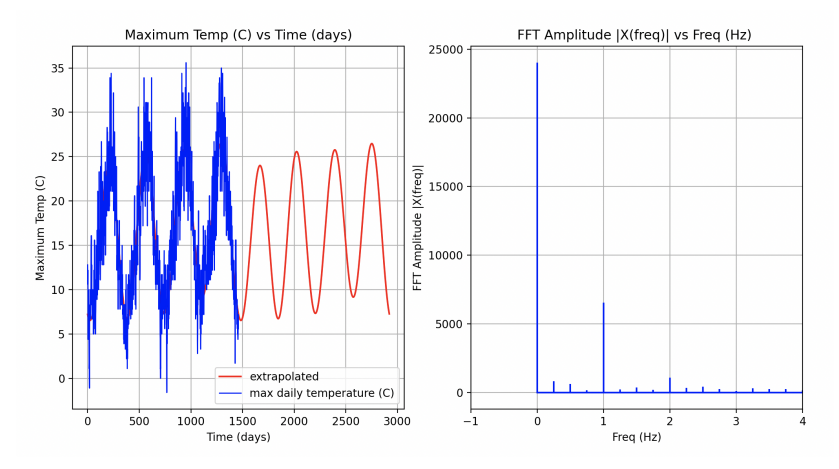

**KORK ERKER ADA ADA KORA** 

Source Code: See python-code.d/math/

**KORK ERKER ADA ADA KORA** 

# <span id="page-18-0"></span>Python Code Listings

### Code 2: FFT of Max Temperature in Seattle

```
1 # ========================================================================
 2 # TestFastFourierTransform03.py: Compute FFT extrapolation and dominant
     3 # frequencies in Temperature Measurements , Seattle , WA.
4 #
5 # Modified by: Mark Austin September 2023
                                  6 # ========================================================================
\begin{array}{c} 7 \\ 8 \end{array}8 from math import cos, pi<br>9 import numpy as np
9 import numpy as np<br>10 import pandas as p
10 import pandas as pd
     import matplotlib.pyplot as plt
\frac{12}{13}13 # ========================================================================
14 # main method ...
     15 # ========================================================================
\frac{16}{17}17 def main():<br>18 print("
18 print("--- Enter TestFastFourierTransform03.main() ...");
          19 print("--- ============================================ ...");
\frac{20}{21}21 # Part 1: Set parameters ...
rac{22}{23}print("--- Part 1: Set parameters ...");
\frac{24}{25}sr = 365 # <- sampling rate (no samples per year) ...
\frac{26}{27}27 # Part 2: Read Seattle weather ...
```
### Code 2: FFT of Max Temperature in Seattle

```
29 print("--- Part 2: Read datafile for weather in Seattle ...");
30<br>31
31 rainfall = pd.read_csv('../data/seattle-weather.csv')<br>32 x = np.array('rainfall['temp_max'].values)x = np.array( rainfall['temp_max'].values)
33<br>34
           34 # Part 3: Compute fast fourier transform for maximum temperature ...
35
           print ("--- Part 3: Compute FFT for max daily temperature in Seattle ...");
\frac{37}{38}38 X = np.fft.fft(x)<br>39 N = len(X)39 N = len(X)<br>40 n = np.ara40 n = np.arange(N)<br>41 T = N/sr41 T = N/sr<br>42 freq = nfreq = n/T43
44 print("--- No samples per year = \{:10.2f\} ...".format(sr));<br>45 print("--- No data points: N = \{:10.2f\} ...".format(N));
45 print ( N ) --- \infty No data points: N = \{ :10.2f\} ...".format (N) );<br>46 print ( N ) -- No periods: T = \{ :10.2f\} ...".format (T) ):
46 print ("--- No periods: T = {:10.2f} ...".format(T) );<br>47 print (n)
47 \begin{array}{ccc} 47 & \text{print (n)} \\ 48 & \text{print ( " -)} \end{array}.<br>print("--- Fourier transform result ...");
49
           50 # print(X)
51
           52 # Part 4: Plot data + extrapolated curve ...
53
           54 print("--- Part 4: Plot data + extrapolated curve ...");
55
56 plt.figure(figsize = (12, 6))<br>57 plt.subplot(121)
           plt.subplot(121)
```
**KORK ERKER ADAM ADA** 

## Code 2: FFT of Max Temperature in Seattle

```
59 for num_ in [6]:
60 \text{fft\_list} = \text{np.copy}(X)<br>61 \text{fft} \text{list(num : -num]} = 0fft list [num:--num] = 062
               63 # Inverse Fast Fourier transform
64
              t = np.fit.fit(fft_list)66<br>67
               67 # Plot general trend ...
68
               plt.plot(np.concatenate([t, t]), color = 'red', label='extrapolated')
70
71 plt.plot( np.arange(0, x.size), x, 'b', label = 'max daily temperature (C)', linewid<br>72 plt.title("Maximum Temp (C) vs Time (days)")
72 plt.title("Maximum Temp (C) vs Time (days)")
73 plt.ylabel("Maximum Temp (C)", fontsize=10, rotation=90)<br>74 plt.xlabel("Time (days)", fontsize=10, rotation=0)
74 plt.xlabel("Time (days)", fontsize=10, rotation=0)<br>75 plt.grid()
75 plt.grid()<br>76 plt.legend
           plt.legend()77
           78 # Part 5: Plot data in frequency domain ...
79
           print("--- Part 5: Plot data in frequency domain ...");
81<br>82
82 plt.subplot(122)<br>83 plt.stem(freq.
83 plt.stem( freq, np.abs(X), 'b', markerfmt=" ", basefmt="-b")<br>84 plt.title("FFT Amplitude | X(freq)| vs Freq (Hz) ")
84 plt.title("FFT Amplitude |X(freq)| vs Freq (Hz) ")<br>85 plt.xlabel('Freq (Hz)')
           plt.xlabel('Freq (Hz)')
```
**KORK ERKER ADA ADA KORA** 

**KORK ERKER ADA ADA KORA** 

## Code 2: FFT of Max Temperature in Seattle

```
86 plt.ylabel('FFT Amplitude |X(freq)|')
87 plt.grid()<br>88 plt.xlim(-
         n \ge 1 im (-1, 4)89
         plt.show()91<br>92
92 print("--- ======================================== ... ");
         93 print("--- Leave TestFastFourierTransform03.main() ...");
94<br>95
     95 # call the main method ...
96<br>97
    main()
```